### **Problem Solving using Loops**

#### Rupesh Nasre.

Mentor TAs: Ahmed, Vivek, Vimala, Akash, Kankan, Rahul, Swati, Akshay, Ashok, Keshav

> IIT Madras May 2022

## Assignments and Conditionals are not enough!

- We need to repeat a processing.
- Finding the largest of a bunch of numbers
- Finding if a large number of roll numbers are from our department
- Will every student pass this course?
- Three types of loops in C
	- for
	- while // for and while are equivalent
	- do-while

#### Ljoops  $i \bigcap \mathcal{O}$ ;

 $i < nhw$ 

- Print Hello World 100 times.
- Take a number from the user and print Hello World those many **Rumber of times.**

int ii,<br> $\ddot{a} = 0$ :  $-$  U,  $\hskip1cm$  Hello World World World World World World World World World World World World World World World World World World World World World World World World World World World World World World World World World Wo printf("Hello World\n"); … // 100 times  $\frac{1}{\pi}$  int ii;  $\mathbf{ii} = \mathbf{0};$  $\Pi$ lteration:  $\Pi$ … // 100 printf(")  $\frac{1}{2}$  int physic in The  $\frac{1}{2}$ Cani ("700", &nhw"),<br>st :: iii,<br> $\overline{a}$ . = 0,<br><sup>iorotic</sup> **NEXULEFATION:**<br>Ef (i) < nbw  $\left( \frac{\text{II} \times \text{III}}{\text{initial}} \right)$  $p$ **iniul Hello World\n")**; ii = ii + 1;<br>iete Nevt **goto** NextIteration; int main() { int nhw; scanf("%d", &nhw);  $ii = 0;$ NextIteration: if (ii < nhw) { printf("Hello World\n");  $ii = ii + 1$ ; **goto** NextIteration; } }

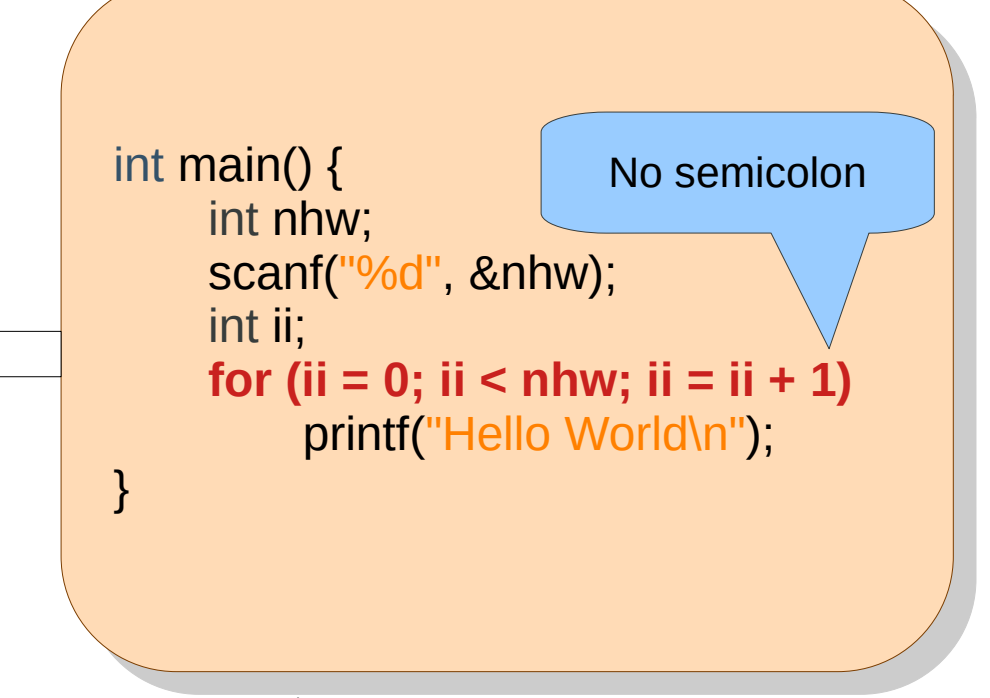

Can also be written as **for (ii = 1; ii <= nhw; ii = ii + 1)**

#### Problem: Check Pass %

• For each student, find if total marks  $>= 40$ .

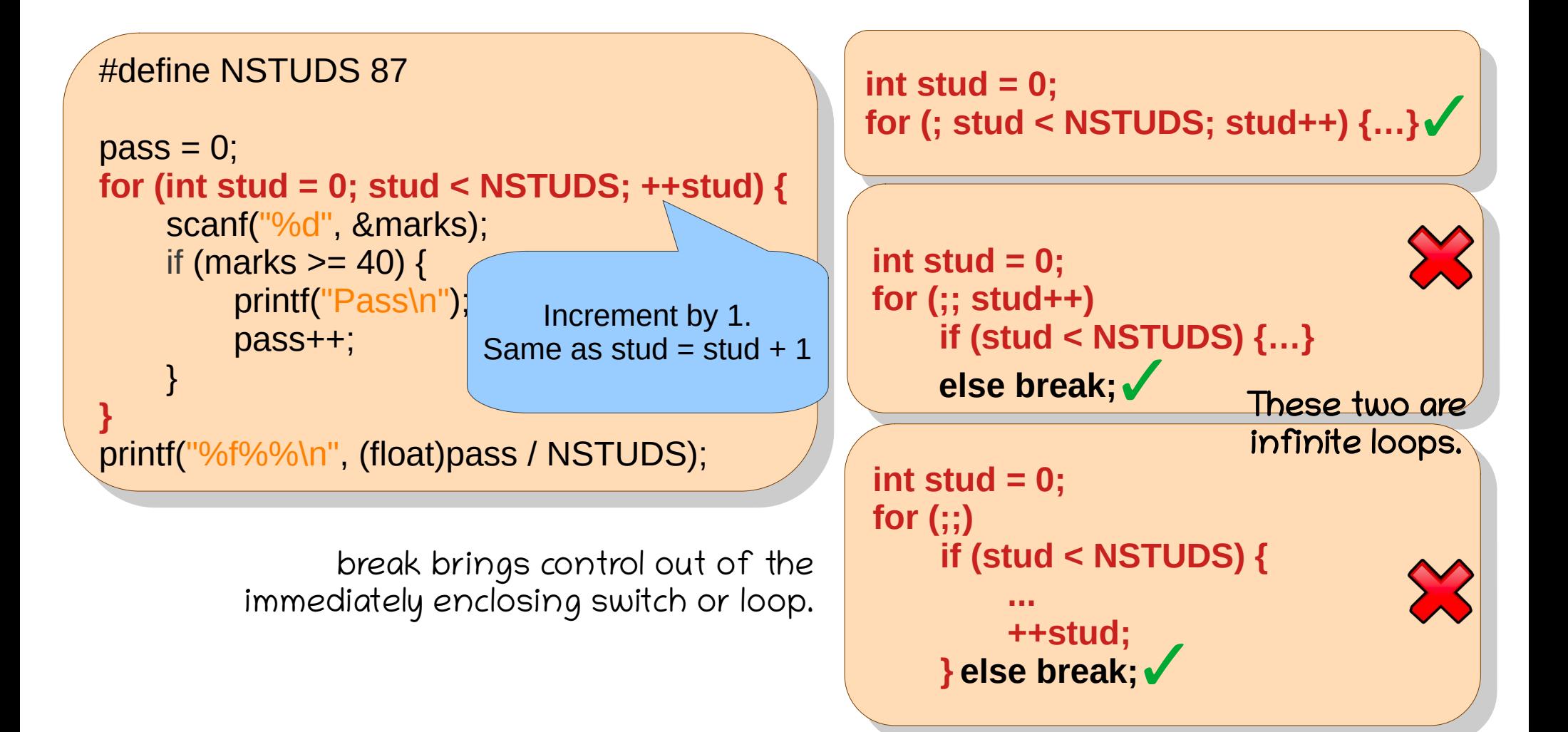

## Problem: Print divisors

One may think of adding a check for negatives and zero, but the code may work as it is.

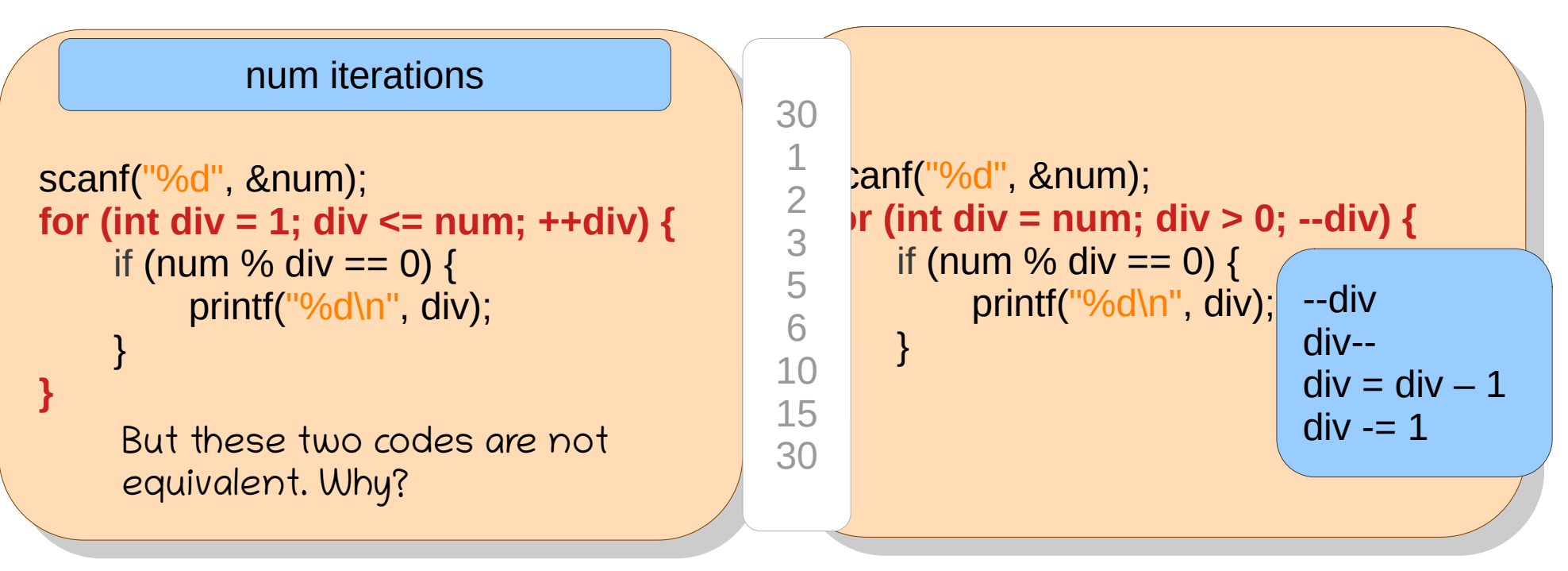

Print the divisors in the descending order. How about doing it for all the numbers 1 to 100?

## Problem: Print divisors of 1..100

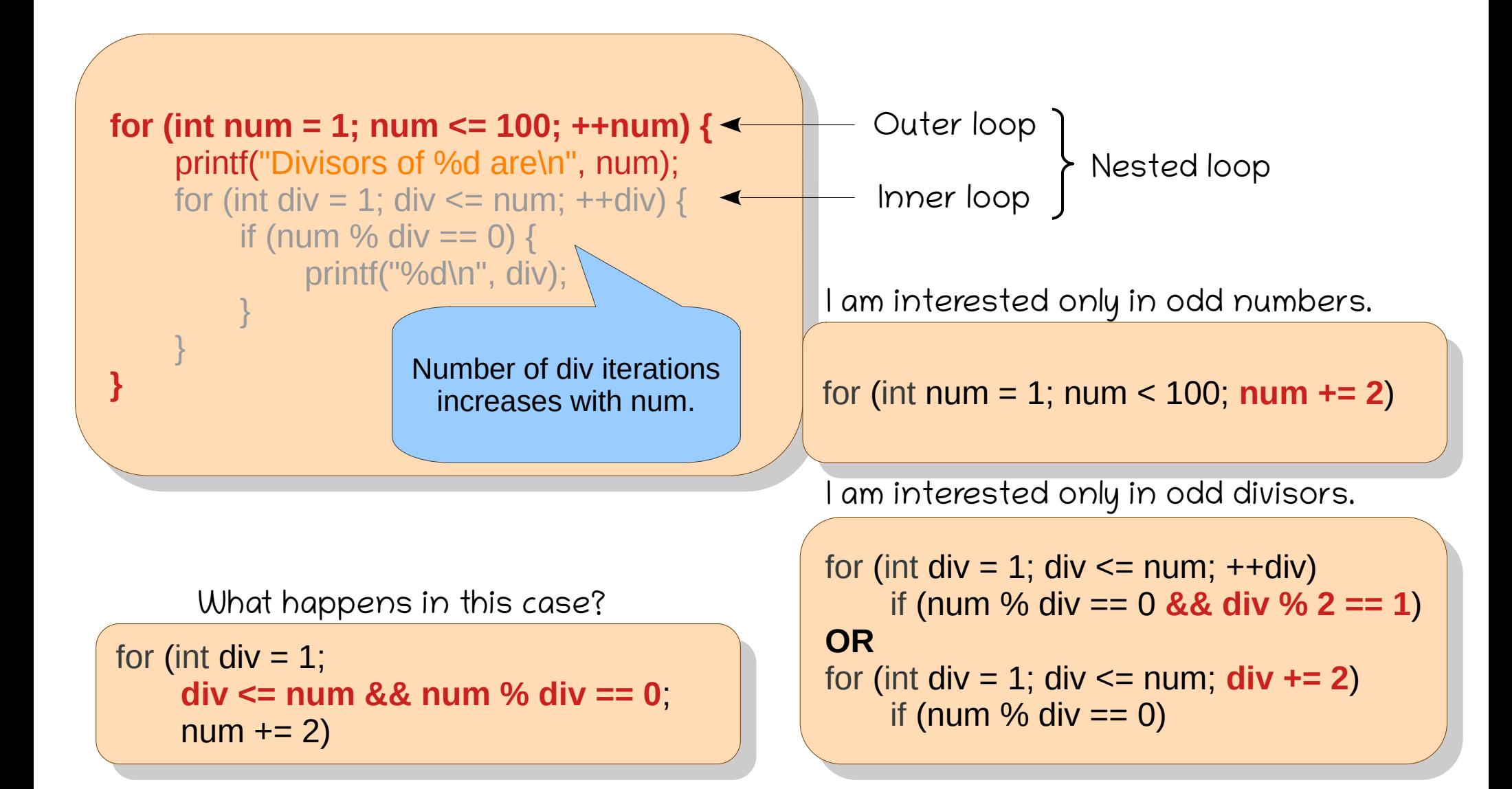

## Problem: Print calendar

We already know how to find month days (switch).

Let's print those days with %4d for each week.

We will assume that the month starts on Monday, and February has 28 days.

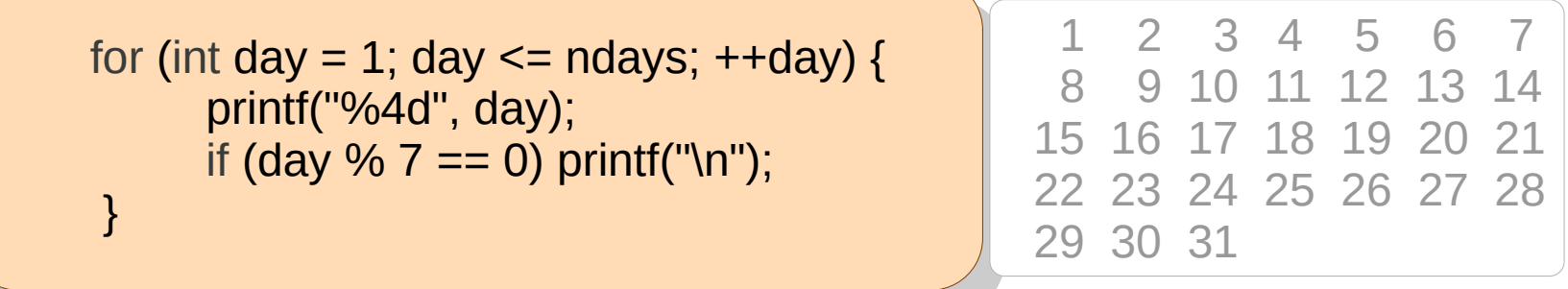

Extend it to print it for the whole year (nested loop).

7 Can you make the next month start on the appropriate day (assume January 1 as Monday)?

#### **Problem: Print patterns**

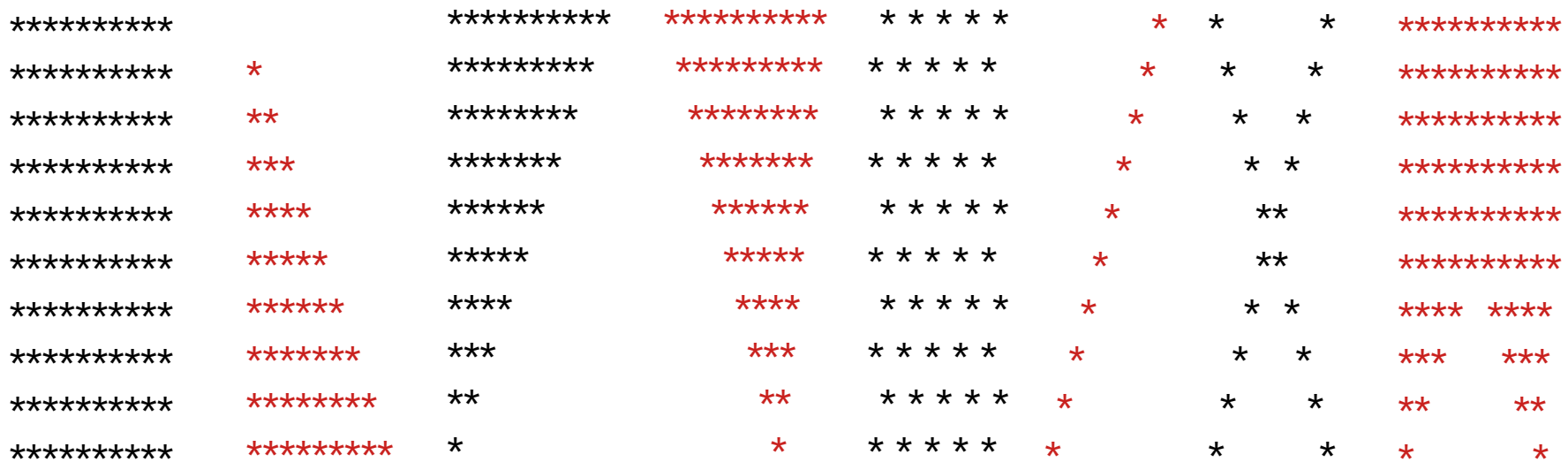

#### Problem: Check Pass %

• For each student, find if total marks  $>= 40$ .

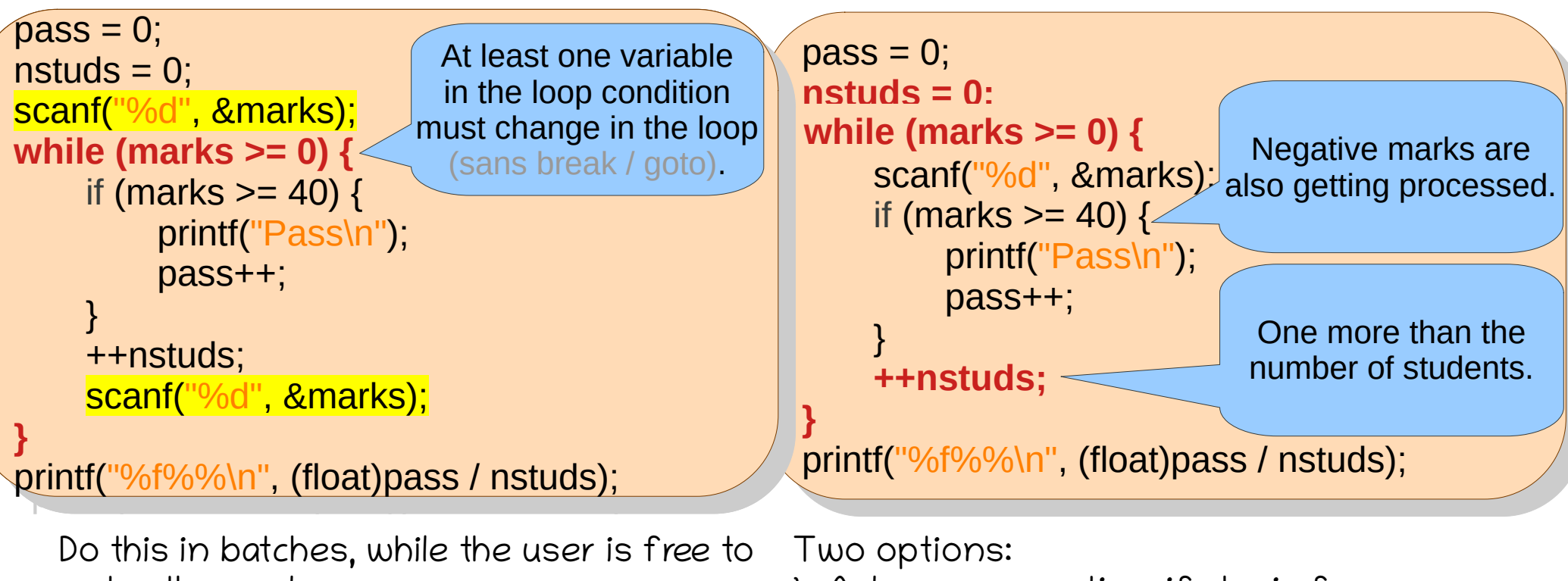

enter the marks.

1. Ask user every time if she is free. 2. Derive it based on marks entered.

#### Problem: 3n + 1 Also called as Collatz Conjecture.

If the input positive number n is 1 then stop; else if it is even, halve it; else increase it to 3n+1. Repeat.

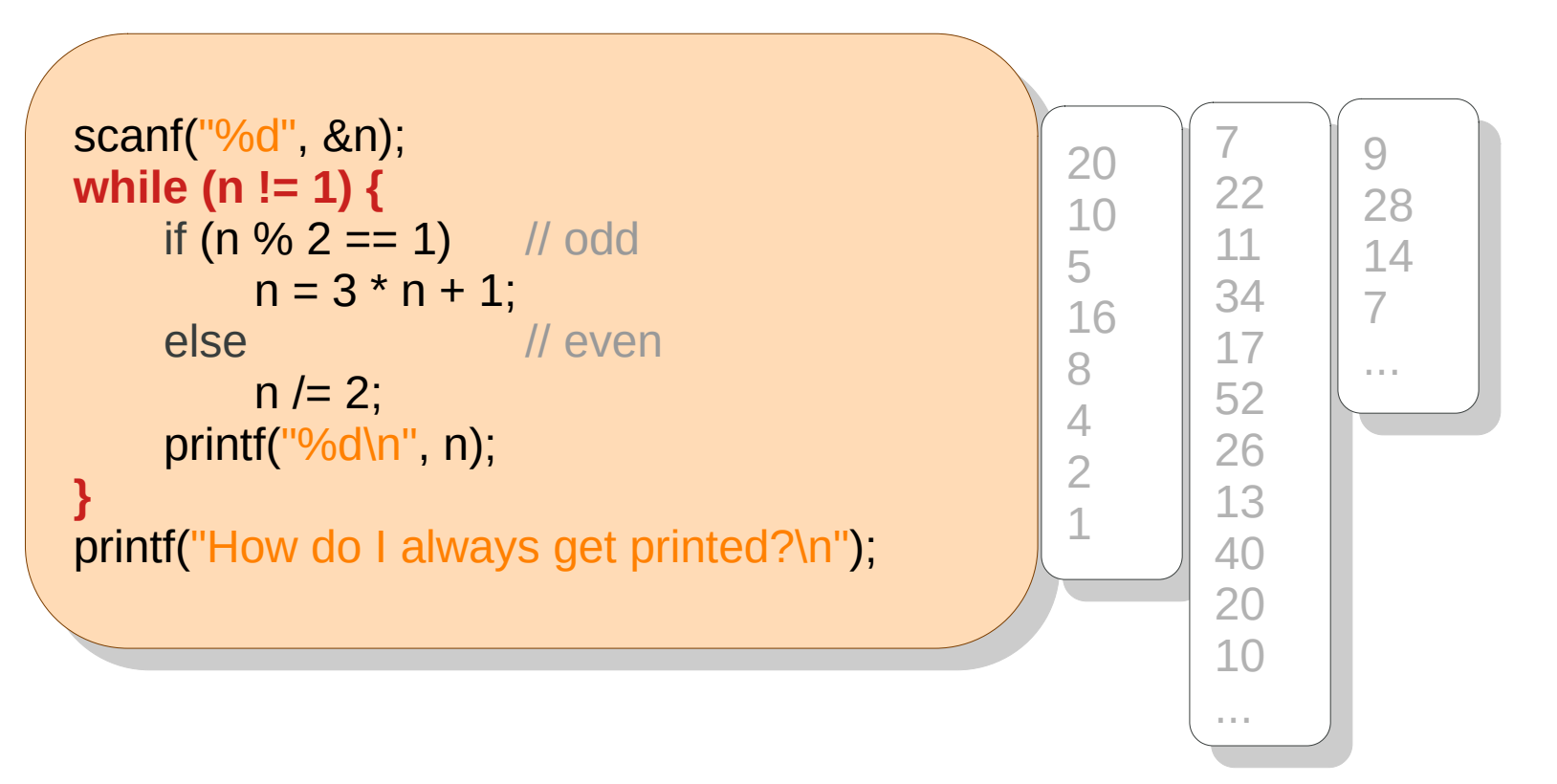

## Problem: Mini-calculator. Repeated.

Given an expression num#num, print its value. # is  $+, -, *, /$ .

Read %d%c%d, stop when the operator is  $=$ .

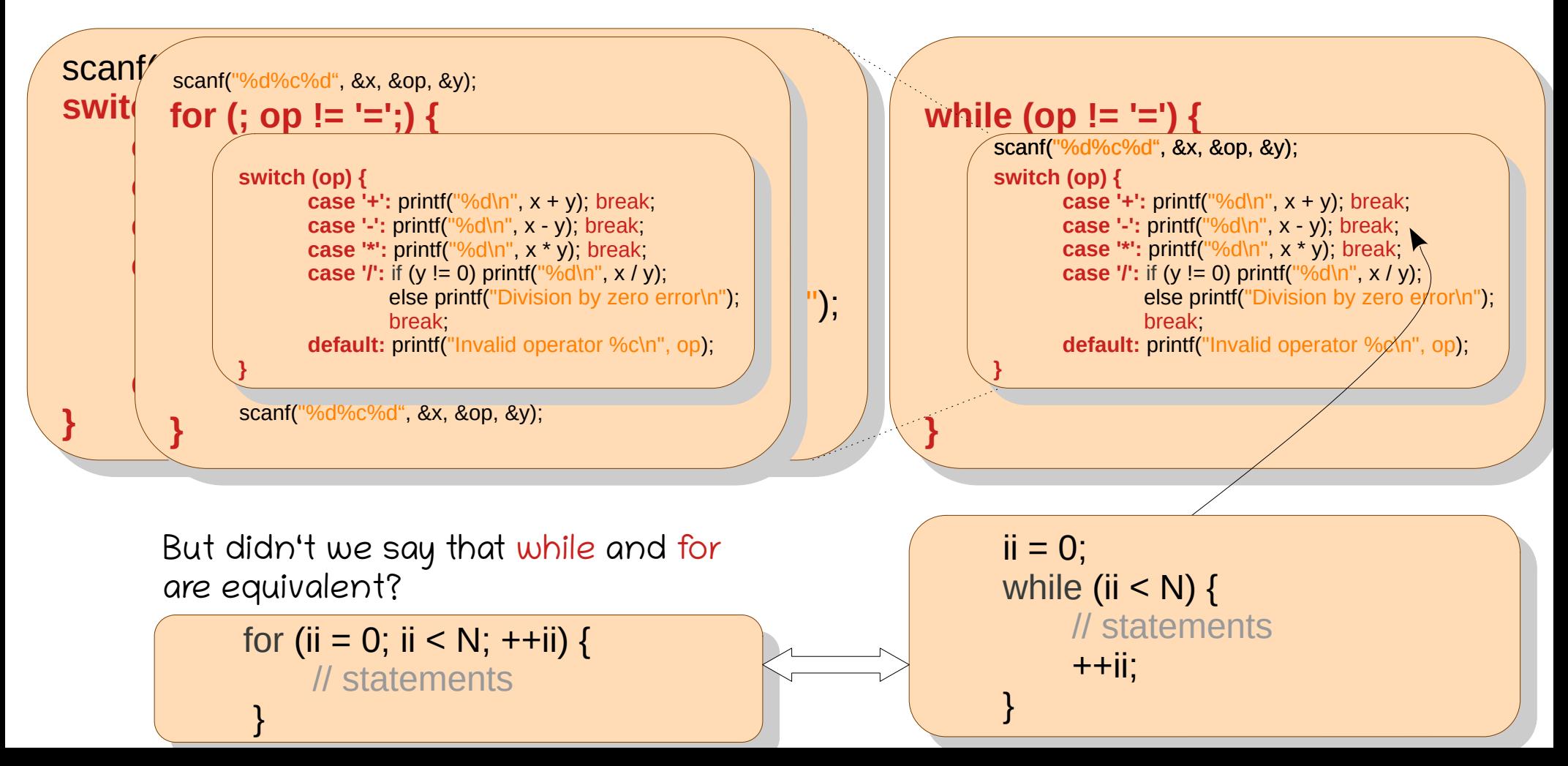

# Problem: Print digits

**Future Connect:** Printing the digits in the correct order would need array, stack, or recursion.

#### Print digits of a given positive (>0) integer.

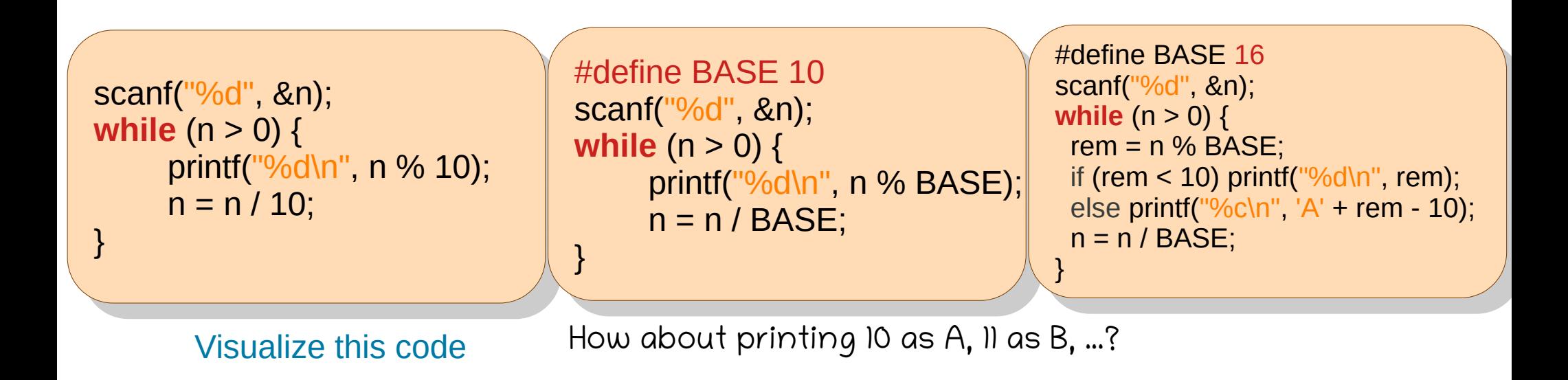

Extend the code for 0. Extend the code for negative integers.

## Problem: Numerics

**Future Connect:** These could be naturally modeled using recursion.

Print sums: for n, print Σ1, Σ2, Σ3, ..., Σn

Factorial  $n! = n*(n-1)*(n-2)*...*2*1$ 

}

#### Fibonacci Fn = Fn-1 + Fn-2, F1 = 0, F2 = 1

um – 0,<br>ar (int ii –  $f(x) = 1$ ; ii  $f(x) = 1$ ;  $f(x) = 1$ um += ii;<br>rintf("04 d "  $p$ mint $($  700  $,$  sum),  $sum = 0$ : for (int ii = 1; ii <= n; ++ii) {  $sum + = ii$ : printf("%d", sum); }

act – powz – 1,<br>er (int ii – 1; ii ––  $f(x) = 1$ ; ii  $\frac{x-11}{x-11}$  $\frac{1}{2}$ ku = ii,<br>ow? \*= ?  $V = 2$ ;<br>rintf<sup>(110</sup>/ld 0  $p$ mint $($   $\frac{1}{2010}$   $\frac{1}{200}$  , fact,  $p$ owz), fact =  $pow2 = 1$ ; for (int ii = 1; ii <= n; ++ii) { fact  $*=$  ii: pow2  $*= 2;$ printf("%ld %d ", fact, pow2);

bprev = 1, insprevprev = 0,<br>ex (int ii = 1; ii z = n; ++ii) {  $\sigma$  (iii ii = 1, ii  $\sim$  11, ++ii) {  $b = \text{input} + \text{input}$  $b$ prevprev = moprev, prev = m,<br>printf/"04d " fi  $p$ initi( $\frac{1}{200}$ ,  $p$ ,  $p$ fibprev = 1, fibprevprev = 0; for (int ii = 1; ii <= n; ++ii) {  $fib = fibprev + fibprevprev;$ fibprevprev = fibprev;  $fibprev = fib;$ printf("%d", fib);

}

#### Problem: Denominations user-defined

You are given infinite notes of three denominations as input. You need to find out if you have exact money to pay for an item purchased. fixed number of rnumber of

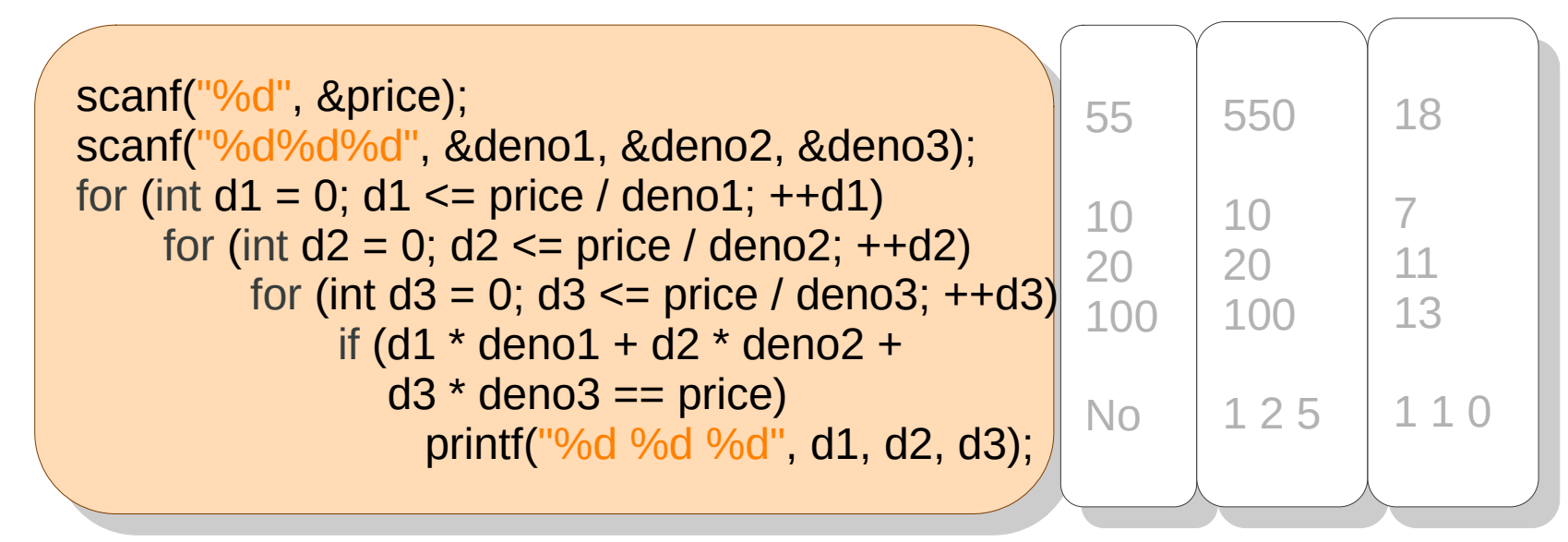

d1 < min(price/deno1, maxdeno1) How to write user-defined

number of iterations?

## Problem: Print digits

#### Print digits of a given positive (>0) integer.

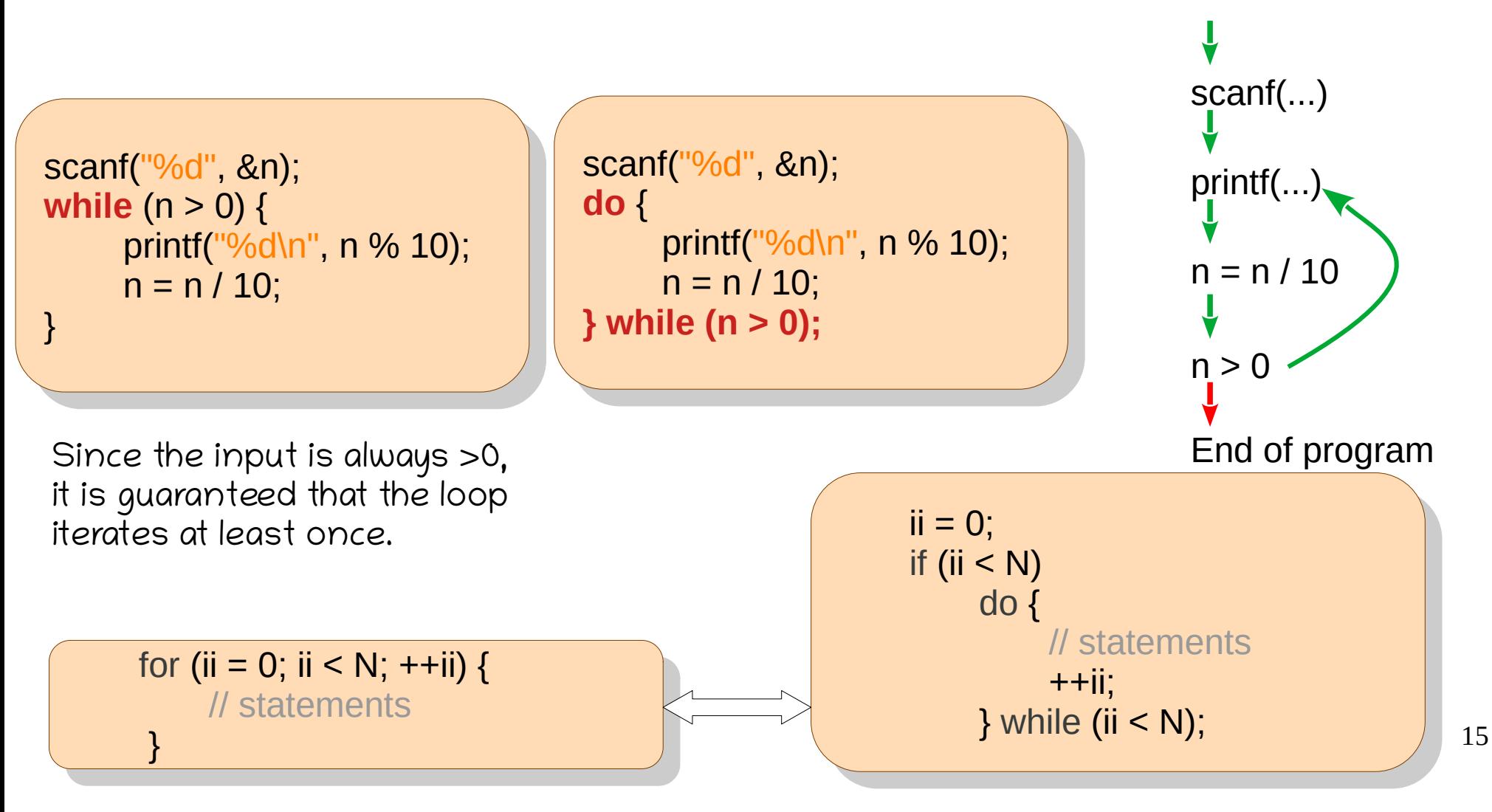

## Problem: Find the winner.

Given a log of who won each match, find the winner.

 $= n = 0;$  $\mathbf{O}\left(\frac{1}{\mathbb{E}}\right)$ **while** Scanf("%c", &play (player == 'D')  $d++;$ lse if (player == 'N')  $n++;$ lse if ( **) while** (1); **while** (1); } lse if (d < n) printf("Nadal wins\n") lse printf("It's a draw\n"); else printf("It's a draw\n");  $d - n - 0$  $\mathsf{d} \mathsf{o}$  for  $\mathsf{d} \mathsf{o}$  for  $\mathsf{d} \mathsf{o}$  for  $\mathsf{d} \mathsf{o}$  for  $\mathsf{d} \mathsf{o}$  for  $\mathsf{d} \mathsf{o}$  for  $\mathsf{d} \mathsf{o}$  for  $\mathsf{d} \mathsf{o}$  for  $\mathsf{d} \mathsf{o}$  for  $\mathsf{d} \mathsf{o}$  for  $\mathsf{d} \mathsf{o}$  for  $\mathsf{d} \mathsf{o}$  for  $\mathsf{$ wo (**player 1999)**<br>Coanf<sup>("06</sup>0" & player"  $\frac{1}{2}$ if (player == 'D') d++; n (player == 5 ) a + + ;<br>else if (player == 'NI') n++ · else ; else if (player –– 'X') break,<br>ile (1): } } **while** (1); if (d > 11) printi("Djokovic wins\n");<br>also if (d < n) printf("Nadal wins\n" else if (d < n) printf("radal wins\n");<br>else printf("It's a draw\n"); else printit it's a draw\n"), **do** { cant (%c", &player),<br>Celever == 'D') di u  $\mu$ if (player  $=-$  D)  $\mu$ ++;  $\log$  if (player  $=-$  N)  $\lim_{x\to a}$ ;  $(u > 0)$  printif  $U_1^{\text{U} \text{V} \text{U} \text{V}}$  wins $v_1$ ,  $\log n$  if  $(0 \leq 0)$  printf("Nadal Wins\n");  $d = n = 0;$ **do** { scanf("%c", &player); if (player == 'D') d++; else if (player == 'N') n++; else if (player == 'X') break; if (d > n) printf("Djokovic wins\n"); else if (d < n) printf("Nadal wins\n"); else printf("It's a draw\n");

Write it using a do-while.

Write it using a for loop.

 $= n = 0;$  $\mathsf{S}(\mathsf{r};\mathsf{t})$  , and  $\mathsf{S}(\mathsf{r};\mathsf{t})$  , and  $\mathsf{S}(\mathsf{r};\mathsf{t})$ **do** { (player == 'D')  $d++;$ lse if (player == 'N')  $n++;$ lse if ( **(d > n) printf("Djokovi** Ise if  $(d < n)$  printf("Nadal wins\n")  $d - n - 0$  $\frac{1}{2}$  control  $\frac{1}{2}$ **i di**  $\begin{bmatrix} 1 & 0 \\ 0 & 1 \end{bmatrix}$ if (player == 'D') d++; else if (player == 'N') n++; if (player == 'D') d++; cioc ii<br>alca if eise ii (piayer –– ∧ *)*<br>. } **while** (player != 'X'); } **while** (player != 'X'); if (d > 11) printi("Djokovic wins\n");<br>also if (d < n) printf("Nadal wins\n" else if (d < 11) printf("Istatur wins\n");<br>olso printf("It's a draw\n");  $-11 - 0$ ,<br> $-11 - 0$ cani( %c", &player),<br>Celever == {D{\ddditi  $\frac{1}{100}$  if (player  $\frac{1}{100}$  if  $\frac{1}{100}$  if  $\frac{1}{100}$  if  $\frac{1}{100}$  if  $\frac{1}{100}$  $(u > 1)$  printit Djokovic wins\n");  $\text{S}\in \mathbb{R}$  (d  $\text{S}$  if ) printf( ivalial wins\n"),  $d = n = 0;$ for ( scanf("%c", &player); if (player == 'D')  $d++;$ else if (player == 'N')  $n++;$ else if } **while** (player != 'X'); if (d > n) printf("Djokovic wins\n"); else if  $(d < n)$  printf("Nadal wins\n");  $\frac{1}{2}$ ull *b***i** (;,) { cplayer),<br>Dû di u (player  $\lambda$ ) break; } **for (;;)** {<br>scanf("%c", &player);<br>if (player == 'D') d++;<br>else if (player == 'N') n<br>else if (player == 'X') b<br>}<br>if (d > n) printf("Djokovic wi<br>else if (d < n) printf("Nadal<br>else printf("It's a draw\n"); (player == 'D') d++;<br>se if (player == 'N') n++;<br>se if (player == 'X') break; }

lse printf("It's a draw\n");

As a good programming practice, break should be used sparingly.

else printf("It's a draw\n");

else printit it's a draw\n"),

else printf("It's a draw\n");

## Problem: Find the GCD.

#### Given positive integers x and y, find their GCD.

Choosing the right algorithm is crucial.

multinly the common factors / find prime factorization of  $x$  and  $y$  $\dot{y}$  find prime factorization of x and y , malapiy are  $\prime\prime$  multiply the co finc  $\overline{\mu}$  fin a prime for<br>Iltinh*i* tha *d* multiply the common factors Iniu prime factorization of x and y // find prime factorization of x and y // multiply the common factors

sue: Need to store factors (ne *Freedom* Concernery (1994 and<br>**Prissue:** How to find factorizati *largest such the mid-induction*  $\mathcal{L}^{\text{max}}_{\text{max}}$  for each integer from 1 to  $\mathcal{L}^{\text{max}}_{\text{max}}$ sue: Need to store factors (need an ner issue: How to find factorization  $\mathcal{F}$ . Need to store factors (riced and  $\mathcal{F}$ **HEL ISSUE.** TH nother issue: How to find fac ssue: Need to store f **SSUC:** NCCU to Store racto<br>**Another issue:** How to fir *<u>month</u>* 19982  $\frac{1}{2}$ s<mark>sue:</mark> Need to store **\nother issue:** How to find factorization?  $\big\vert$ leeye: Nood to stor  $\sum_{i=1}^n$ **ISSUE:** INEED to Store factors (fieed array) **Issue:** Need to store factors (need array) **Another issue:** How to find factorization?

 $F = 43434334$ 

For  $x = 432432331$ ,  $y = 432432437$ , time taken  $=$  583 ms

 $(x > y)$  min = y, else min = x, if  $(x > y)$  min = y; else min = x;

```
\frac{1}{2} (int ii = min, ii > 0, --ii)
         (X \frac{90 \text{ m}}{2} - 0 \text{ d} \text{d} \text{y} \frac{90 \text{ m}}{2} - 0) {
                printf("GCD" = %d\n", ii);<br>"sel::
                \mathsf{max},for (int ii = min; ii > 0; --ii)
       if (x \% ii == 0 && y % ii == 0) {
              print("GCD = %d\nu", ii);break;
       }
```
It is guaranteed due to the properties of numbers that the break gets executed for positive integers.

## Problem: Count frequencies

• Given a line, count the number of capital, smallcase, digits, whitespaces.

```
int capital = 0, smallcase = 0, digit = 0, white space = 0, \frac{1}{2}char c<sub>1</sub>
  while (c != '\n') {
 i\in \{0, 2, 3, 4, 6, 6, 7, 7\} capital++;
 else if (e^y - a \cdot \alpha e^y - a^y) dinit \alpha + belse if (c = 0 \& c \& c = 0) digit\rightarrow;
 \text{e} \cdot \text{e} = \text{e} \cdot \text{e} \cdot \text{e} \cdot \text{e} \cdot \text{e} \cdot \text{e}c = printiple in printiple in the set of the set of the set of the set of the set of the set of the set of the s<br>contract the set of the set of the set of the set of the set of the set of the set of the set of the set of t
 \frac{1}{2}printf("The line contains %d capital letters, %d small-case letters,
              \frac{1}{200} digits in , capital, smallcase, digit, \frac{1}{200}int capital = 0, smallcase = 0, digit = 0, whitespace = 0, \epsilonchar c; experience \mathbf{c}; experience \mathbf{c}while ((c = getchar()) != '\n') {<br>if (s >= 'A' 8.8 s <= 'Z') sor
\blacksquare if (c >= 'A' && c <= 'Z') capital++;
else if (c \geq -a' \&c \leq -z') smallcase++;
 else if (c >= '0' && c <= '9') digit++;
 else if (c >= '0' && c <= '9') digit++;
 else if (c >= '0' && c <= '9') digit++;
else if (c == ' ' || c == '\t') continue; \lec = getter <mark>printf</mark>("Number
 }
 printf("The line contains %d capital letters, %d small-case letters, "
             "%d digits, and %d whitespaces\n", capital, smallcase, digit, whitespace);
 "%d digits, and %d whitespaces\n", capital, smallcase, digit, whitespace);
 \begin{bmatrix} 1 & (C & -A & \alpha \alpha & C & -I \end{bmatrix} capital++;
 else if (c > 4 \alpha \alpha \alpha \alpha \beta \gamma = 2) smallcase++;
 else if (e^{\gamma} - 0 \cdot \alpha \alpha \cdot e^{-\gamma} - 9) digit++;
 else if (c == | | c == | t) continue,
 \intprintif The line contains you capital letters, you small-case letters,
int capital = 0, smallcase = 0, digit = 0, whitespace = 0, nread = 0;
 char c;
 char c; 
 while ((c = getchar()) != '\n') {
 while ((c = getchar()) != '\n') {
else if (c \geq -a' \&c \leq -z') smallcase++;
else if (c == '' || c == '\t') continue;
 }
 printf("The line contains %d capital letters, %d small-case letters, "
             "%d digits, and %d whitespaces\n", capital, smallcase, digit, whitespace);
 "%d digits\n", capital, smallcase, digit);
                                                                            \overline{\phantom{a}} which to ignore which the ignore which is ignore which in the ignore which is in the ignore which in the interaction of \overline{\phantom{a}}continue goes back
                                                                           \Box to the condition,
 \begin{array}{c} \text{ii } (C \leq - \land \text{QQ} C \leq - \land \text{Capital} + \tau, \ \text{class} \in (C \leq - \text{left} \times 2, 2, 2, 3, 4, 5) \text{ samples} \end{array}else if (c > = 'a' \alpha \alpha' \alpha' \alpha' \alpha') smallcase++;
 printit indicate of useful chars read = %d\n", ++nread);
 \intprintity The line contains %00 capital letters, %00 small-case letters,
int capital = 0, smallcase = 0, digit = 0, whitespace = 0, nread = 0;
char c;
 while ((c = getchar()) != '\n') {
else if (c \geq -a' \& c \leq -z') smallcase++;
 else if (c >= '0' && c <= '9') digit++;
 else if (c == ' ' || c == '\t') continue;
printf("Number of useful chars read = %d\n", ++nread);
 }
printf("The line contains %d capital letters, %d small-case letters, "
            "%d digits\n", capital, smallcase, digit);
                                                                             ignoring the rest of the loop.
```
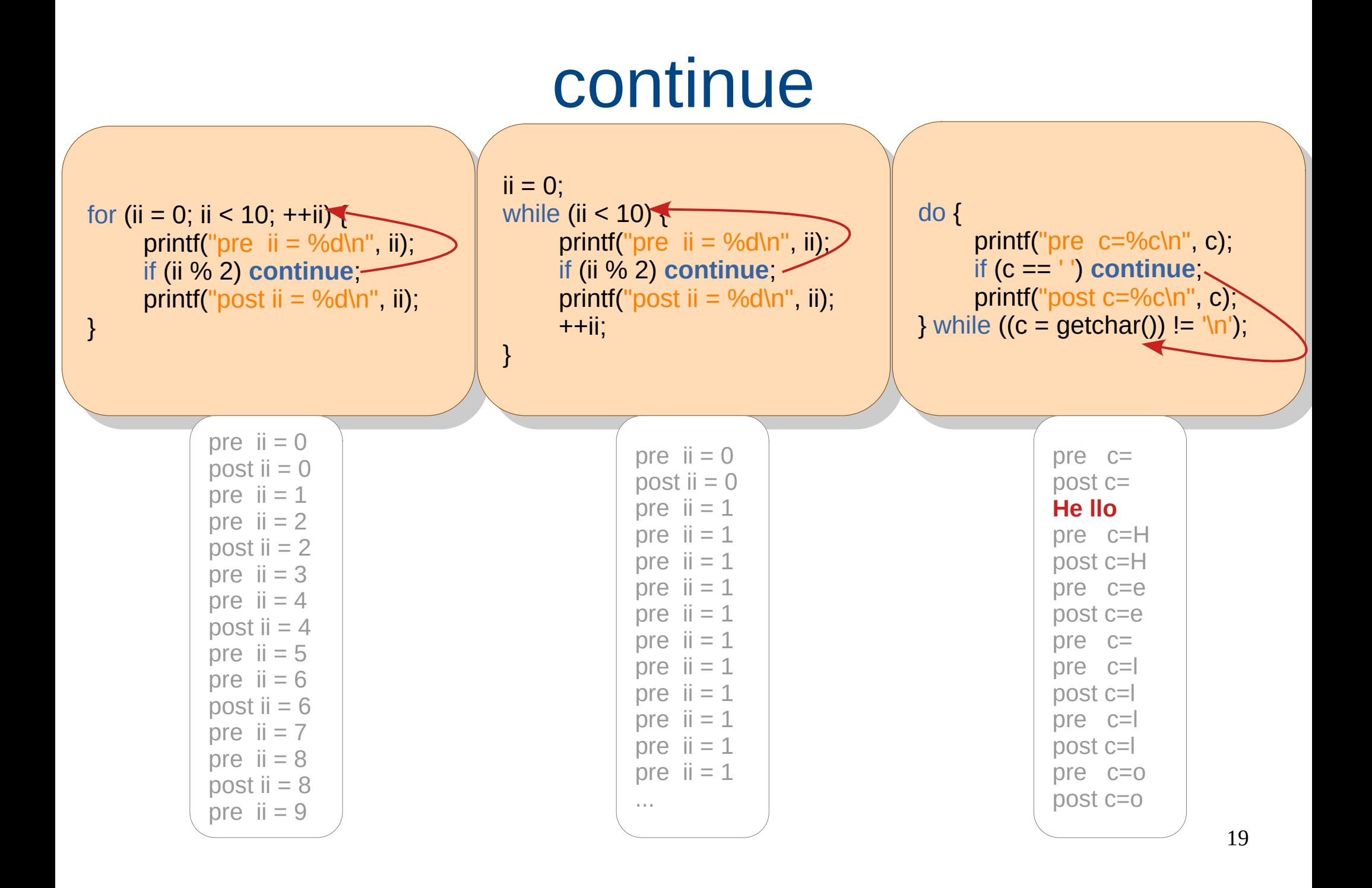

#### Problem: Secret Message

• Given a text, encrypt it (and decrypt).

```
enarc;
  while ((c = <b>getchar</b>()) \equiv \text{Tr}\mathsf{C}^{\mathsf{A}} = \mathsf{inc}\blacksquare putchar(c);
encrypt / Decryptives / Decryptives / Decryptives / Decryptives / Decryptives / Decryptives / Decryptives / Decryptives / Decryptives / Decryptives / Decryptives / Decryptives / Decryptives / Decryptives / Decryptives / De
while ((c = <b>getchar</b>()) = \ln) { }c + \sin c;
\mathsf{putchar}(\mathsf{c});Encrypt:
Encrypt:
 char c = getchar();
where \mathbf{c}char c,<br>while f(c = \text{orderbar}(s)) = \ln sp + p inc.
c + |m|;<br>\frac{c + |m|}{\sqrt{2}};
        \lim_{h \to 0} u = \frac{u}{h} inc = 1;
        ise if (input = \alpha) inc = \alpha;
        ...
 while \int_C -\text{geren} putchar(c);
 c \mathbf{g} = \mathbf{g}\mathbf{I}if (input == 'e') inc = 1;
if (input == 'e') inc = 1;
      else if (input == 'd') inc = -1;
else if (input == 'd') inc = -1;
      ...
char c; experience \mathbf{c};
while ((c = getcl
c + = inc;<br>c + = inc;
 putchar(c);
 putchar(c);
 }
 }
         Hello World!
         Ifmmp!Xpsme"
       ...
 \frac{1}{2}criai C,
 while ((c - 9c)chare ((c - 9c)) (\frac{1}{2}if (input == 'e') inc = 1;
      else if (input == 'd') inc = -1;
      ...
 while ((c = getchar()) != '\n') {
c + = inc;
 putchar(c);
```

```
\text{input} = \text{e}) {
  char c = getchar();
 WHILE (C := \{0\}) {
 C += I, \frac{1}{2} -= for decrypt
 putchar(c);<br>c = xatalaxy
 c – getchar(),
 \frac{1}{2}\epsilon is \epsilon if (input =- \alpha) {
        ...
if (input == 'e') {
 char c = getchar();
 while (c != '\n') {
c - - - + - - \alpha + - \alpha + - \alpha + - \alpha - \beta - \beta - \beta - \beta - \beta - \beta - \beta - \beta - \beta - \beta - \beta - \beta - \beta - \beta - \beta - \beta - \beta putchar(c);
 c = getchar();
 }
} else if (input == 'd') {
      ...
}
    Can we avoid this code duplication?
```
Need to have separate binaries for encrypt and decrypt. Alternatively, we can ask the user what she wants to do.

#### Multiple ways:

- 1. Use #define. Pass + or as a parameter.
- 20 2. Use if-else or ?: inside the loop.
- 3. Decide +1 / -1 a priori, and use that in loop.

#### Problem: Menu e Create a menu for our mini-calculator. The create a menu for our mini-calculator. The create a menu for our m<br>Create a menu for our mini-calculator. The create and the create a menu for our mini-calculator. The create an switch (operation)  ${\sf print("1:Ad)}$ case Additional Control of the Additional Control of the Additional Control of the Additional Control of the A cant("%d", &operation); *M* perform operation case of the Switch (operation) { case Add: my default: printf("Invaluet: mycase(-, '-'); switch (operation) { natural ending to the contract of the contract of the contract of the contract of the con case Additional Contractor Additional Contractor Additional Contractor Additional Contractor Additional Contractor Additional Contractor Additional Contractor Additional Contractor Additional Contractor Additional Contract canf("%d", &oneration); *Case Multiply: Multiply: Multiply: Multiply: Multiply: Multiply: Multiply: Multiply: Multiply: Multiply: Multiply: Multiply: Multiply: Multiply: Multiply: Multiply: Multiply: Multiply: Multiply: Multiply: Multiply: Multi* accessive of the Switch (operation) { switch (operation) {<br>case Add: **mycase**(- $\cos \theta$  default: printf( $\sin \theta$ ); printf( $\sin \theta$ ); printf( $\sin \theta$ ); printf( $\sin \theta$ ); printf( $\sin \theta$ ); printf( $\sin \theta$ ); printf( $\sin \theta$ ); printf( $\sin \theta$ ); printf( $\sin \theta$ ); printf( $\sin \theta$ ); printf( $\sin \theta$ ); printf( $\sin \theta$ ); printf( $\sin \theta$ 1: Addis 1: Addis 1: Addis 1: Addis 1: Addis 1: Addis 1: Addis 1: Addis 1: Addis 1: Addis 1: Addis 1: Addis 1<br>1: Addis 1: Addis 1: Addis 1: Addis 1: Addis 1: Addis 1: Addis 1: Addis 1: Addis 1: Addis 1: Addis 1: Addis 1: printity 1. Add\n2. Subtract\n3. Multiply\n4. Divide\n0. Exit\n\nTour choice? ");<br>and innut enum {Exit, Add, Subtract, Multiply, Divide}; This demands  $\}$  . This demands of  $\}$ an *II* repeat printf("Enter the numbers: "); \  $\frac{1}{2}$ canf("%d"), \  $\frac{1}{2}$ <br>sintf("%d")(a) { a) al = %d")  $p_{\text{min}}(1, 300, 300, 300) = 300 \text{ with } 1, 2, 3$ , opchar, y, x op y), \  $\mathsf{ucan},$  $\frac{1}{2}$  internal  $\frac{1}{2}$ int operation,  $x, y,$  $\frac{uv}{u}$ wintf("1 . A 1/ get input scanf("%d", &operation); *II* perform operation case Add: **mycase**(+, +);<br>case <u>Cubtreat:</u> mycases<sup>(+)</sup>; case Subtract: **mycase**(-, -),<br>case Multiply **mysese**(\* <sup>141</sup>); case Multiply: **mycase**(; ), case Divide: **mycase**(/, '/'); case Exit: break;<br>case exist("let default: printit("Invalid operation\n");  $\frac{1}{11+20}$ <u>*II* repeat</u>  $\gamma$  while (operation  $:$   $\equiv$   $\mathsf{Ext}(\mathcal{G})$ , } #define **mycase**(op, opchar) scanf("%d%d", &x, &y); \ printf("%d %c %d = %d\n\n", x, opchar, y, x op y); \ break; int main() { enum {Exit, Add, Subtract, Multiply, Divide}; **int operation, x, y;**  do { *// display menu*  printf("1: Add\n2: Subtract\n3: Multiply\n4: Divide\n0: Exit\n\nYour choice? "); *// get input*  scanf("%d", &operation); *// perform operation*  case Add: **mycase**(+, '+'); case Subtract: **mycase**(-, '-'); case Multiply: **mycase**(\*, '\*'); case Divide: **mycase**(/, '/'); **case Exit: break;** default: printf("Invalid operation\n"); } *Il* repeat **EXECUTE:** While (operation != Exit); }

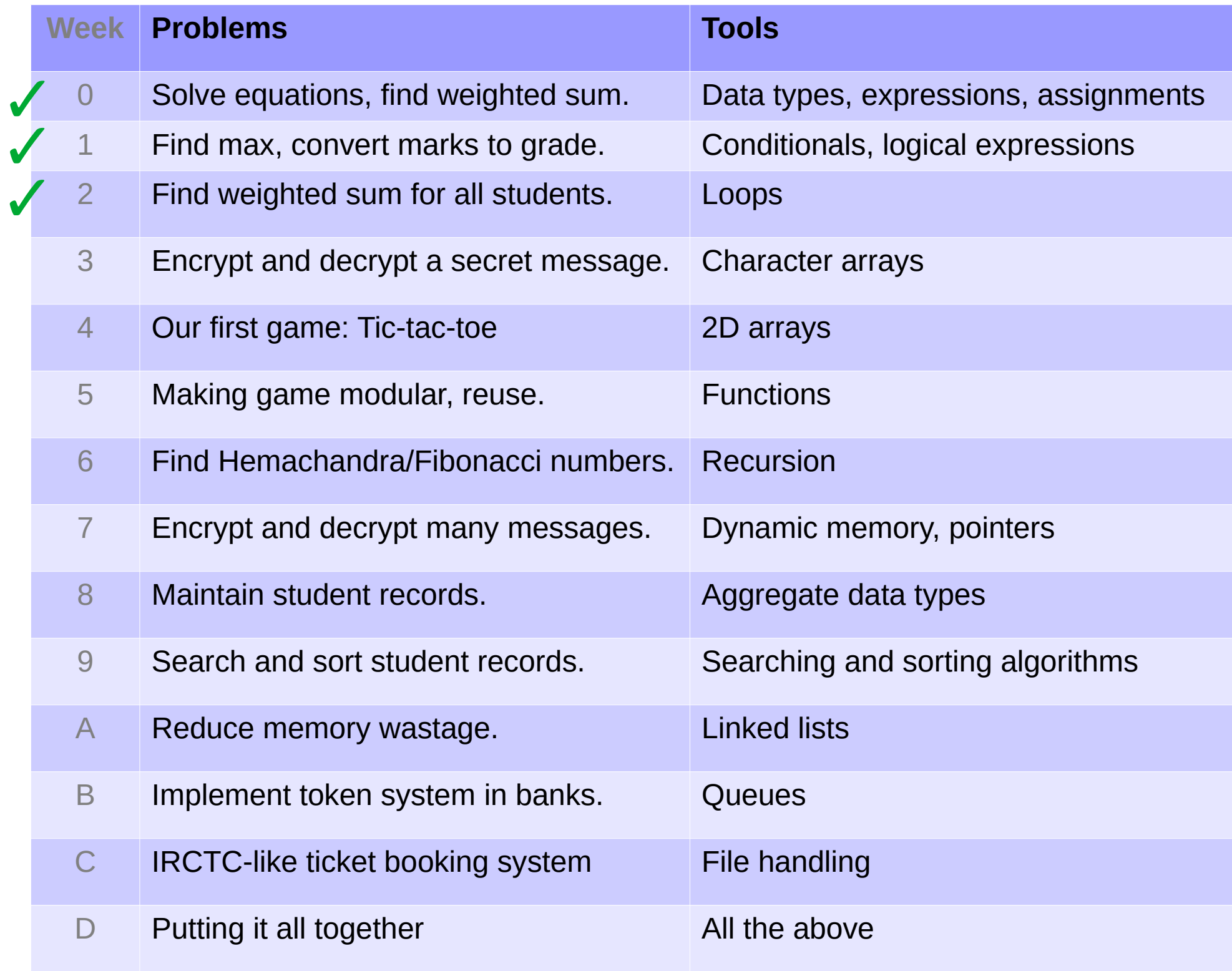